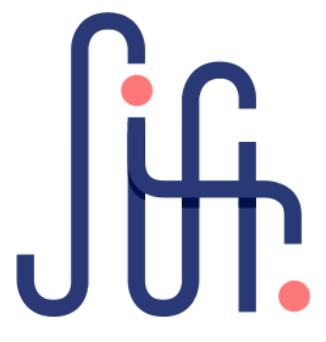

## **Quick Guide to Siftr**

*Prepared by Sandy Benton and Joe Reiderer, FIELD Edventures*

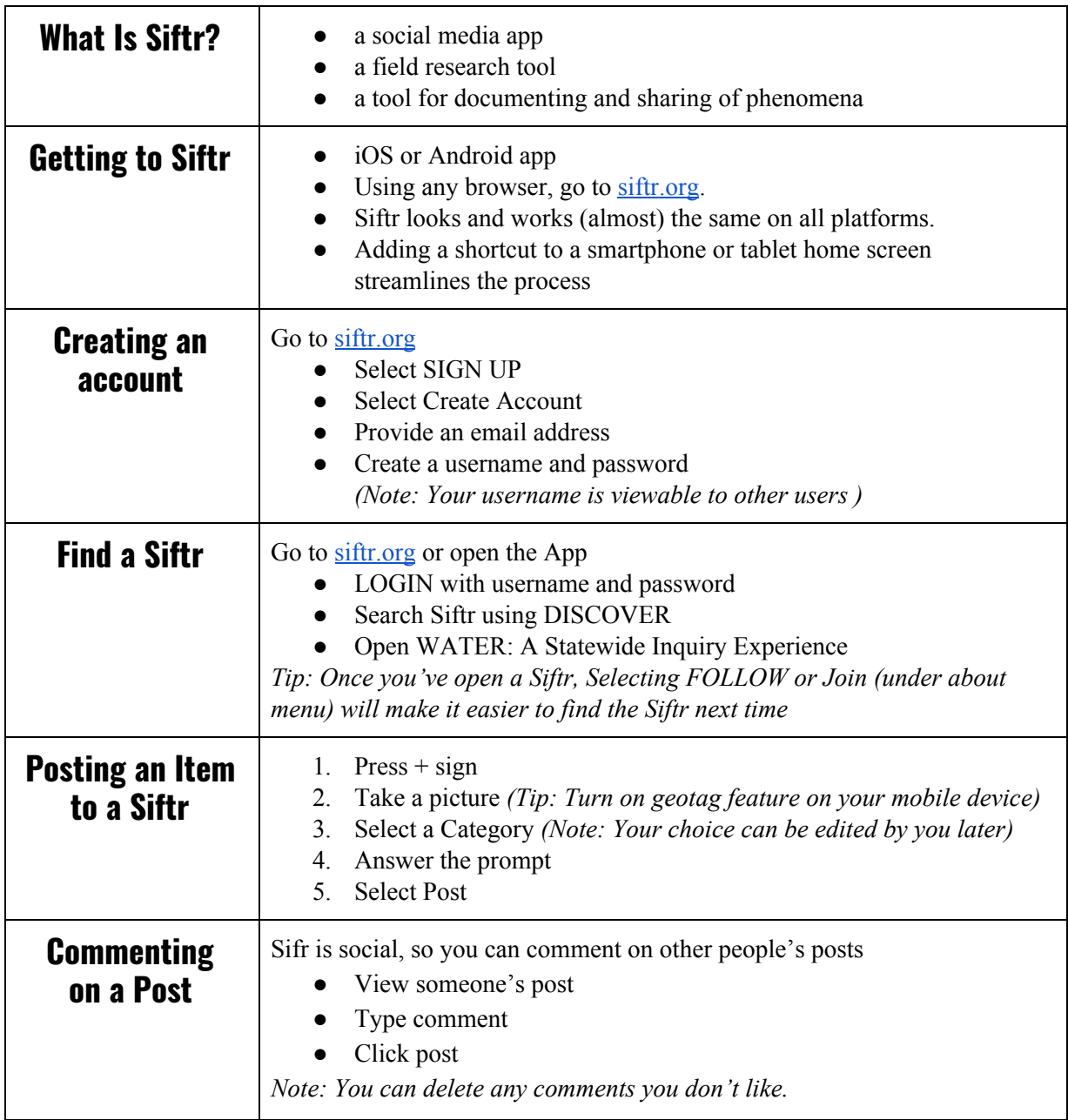

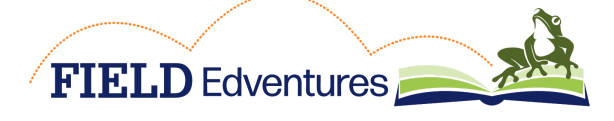

℅ Wisconsin Wildlife Federation 213 North Main Street; Suite 100 P.O. Box 460 Poynette, WI 53955

**CONNECT EXPLORE ENGAGE**

[info@fieldedventures.org](mailto:info@fieldedventures.org) [@fieldedventures](http://twitter.com/fieldedventures) [facebook.com/fieldedventures](http://facebook.com/fieldedventures) [wigreenschools.org](http://www.fieldedventures.org/)